## **Cookies Policy**

1. A cookie is a small text file sent by a server and stored on the Client's side (usually on the hard drive). It stores information that the Website may need to adapt to the ways in which Customers use the Website, and to collect statistical data about the Website, e.g. which pages have been visited, what items are downloaded, and the domain of the internet service provider or the country of origin of the visitor.

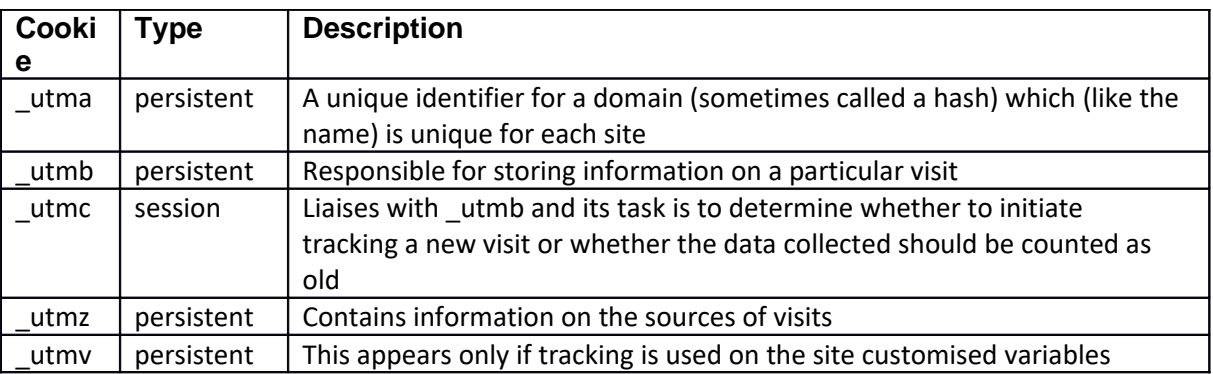

2. Cookies are also used for statistical purposes in relation to the Website.

3. The cookies used by the Administrator are not harmful to the Clients' computers, we therefore recommend that you do not disable the use of cookies.

4. The following types of Cookies are used on the Website:

- Session cookies are stored on the user's device until you log out of the Internet website or until the Internet browser is switched off.
- Persistent cookies are stored for a defined period of time, which is determined by the parameter contained in a cookie.

The user has the option to manually delete all or selected cookies.

5. The cookies used by the Website include: Google Analytics:

\_ga \_gat \_gid

ShopGold software: eGold

6. The Customer shall be entitled to block or delete Cookies stored in the memory of their computer. The method of deletion varies depending on the Internet browser you use. Information on how to delete Cookies should be found in the "Help" section of the selected web browser. It is also possible to use the information below:

- a) The Mozilla Firefox browser: Firefox -> Options -> Options -> Privacy and security,
- b) Internet Explorer: Tools -> Internet Options -> Privacy,
- c) Google Chrome browser: Settings -> Show advanced settings -> Settings content.
- d) Opera browser: Settings -> Privacy and security

7. In addition, the Administrator uses standard web server log files to count the number of visitors to the Website and to evaluate its technical capabilities and existing possibilities for simplifying the functioning of the Website.